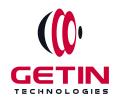

# **GETIN TECHNOLOGIES**

KOVILPATTI (HEAD OFFICE) - 8925831826 | VIRUDHUNAGAR - 8925831828 | TIRUNELVELI- 8925831821 | TUTICORIN - 8925831824 | COIMBATORE - 8925831822 | BANGALORE - 8925831823 | CHENNAI - 8925831821

### **COURSE NAME: WORDPRESS TRAINING**

Visit our website for Course Fees and Course Duration
Placement Eligibility:

Eligible: Any Bachelor Degree, Any Master Degree, MBA Not Eligible: Diploma

#### **Class Mode:**

Classroom | Online | Recorded Session | AI Session

If you have Completed Course, You want only Placements +91 8925831829

Training Partnership with

Placement Partnership with

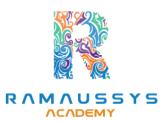

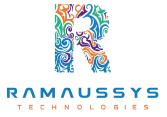

Head Office Address: Door No: 971G/6, 1st Floor, Kalki Street, Manthithoppu Road, Krishna Nagar, Kovilpatti - 628502.

GST No: 33ABAFG2025J1ZV Website: www.getintech.in Email: enquiry@getintech.in

#### **WORDPRESS SYLLABUS**

#### Introduction to WordPress:

- What is WordPress?
- Understanding the WordPress Dashboard
- Setting up a WordPress website

## **Creating and Managing Content**:

- Creating and publishing posts
- Creating and publishing pages
- Adding media to your website
- Managing categories and tags

# **Customizing Your Website:**

- Choosing a theme
- Customizing your website's appearance
- Installing and configuring plugins
- Creating custom menus

## **Search Engine Optimization (SEO)**:

- Understanding SEO
- Optimizing your website for search engines
- Using plugins to improve SEO

## **Website Security**

- Understanding website security
- Best practices for website security
- Installing and configuring security plugins

### Website Performance:

- Understanding website performance
- Optimizing website speed
- Caching techniques

# **Managing User Roles**:

- Understanding user roles and permissions
- Creating and managing users
- Setting up user roles and permissions

#### E-Commerce:

- Setting up an e-commerce website using WooCommerce
- Managing products and orders
- Configuring payment gateways

## **Advanced Topics**

- Custom post types and taxonomies
- Customizing themes and templates
- Using APIs to integrate with third-party service

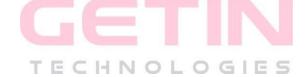